## www.omga.org.au

## Menu item

| 💽 Menu Manager: Edit Menu Item |                  |                                           |  |  |  |  |  |
|--------------------------------|------------------|-------------------------------------------|--|--|--|--|--|
|                                |                  |                                           |  |  |  |  |  |
|                                | Details          |                                           |  |  |  |  |  |
|                                | Menu Item Type * | Trombinoscope Select                      |  |  |  |  |  |
|                                | Menu Title *     | Search                                    |  |  |  |  |  |
|                                | Alias            | search                                    |  |  |  |  |  |
|                                | Note             |                                           |  |  |  |  |  |
|                                | Link             | index.php?option=com_trombinoscopeextende |  |  |  |  |  |
|                                | Status           | Published 💌                               |  |  |  |  |  |

## Popup screen

| Ð                    | anager: Edit        | _                                     |                                               | Save |
|----------------------|---------------------|---------------------------------------|-----------------------------------------------|------|
|                      |                     | Select a Menu Item Type:              |                                               |      |
| Details              |                     | acepolls                              | Contacts                                      |      |
| Menu Itery. Type * 👘 |                     | Single Poll                           | List All Contact Categories                   |      |
| Menu Title *         | Search              | List of Polls                         | List Contacts in a Category<br>Single Contact |      |
|                      | Search              |                                       | Featured Contacts                             |      |
| Alias                | search              | Articles                              | Smart Search                                  |      |
| Note                 |                     | Archived Articles                     | Search                                        |      |
| _ink                 | index.php?option=co | Single Article<br>List All Categories | Newsfeeds                                     |      |
| Status               |                     | Category Blog                         | List All News Feed Categories                 |      |
|                      |                     | Category List<br>Featured Articles    | List News Feeds in a Category                 |      |
| Access               |                     | Create Article                        | Single News Feed                              |      |
| Menu Location *      |                     |                                       | Search                                        |      |
| Parent Item          |                     |                                       | Search Form or Search Results                 |      |
| Ordering             |                     | Trombinoscope Extended                | Users Manager                                 |      |
| Farget Window        |                     | Single Contact - Coming soon!         | Login Form                                    |      |
| -                    |                     | Trombinoscope                         | User Profile<br>Edit User Profile             |      |
| Default Page         | 💿 No 🛛 🔿            | ) Ye:                                 | Registration Form                             |      |
| _anguage             |                     |                                       | Username Reminder Request<br>Password Reset   |      |
| Langdage             |                     |                                       | Password Reset                                |      |

## The Menu without Search Field

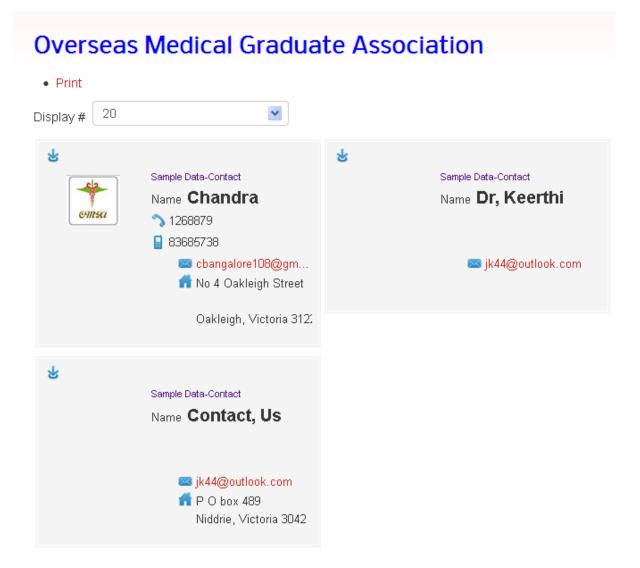